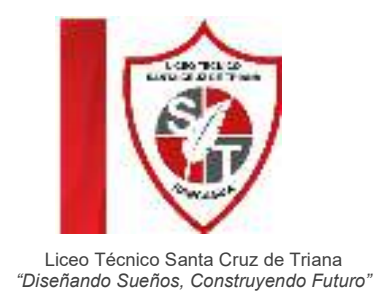

# **1- Multiplicación de fracciones**

Para multiplicar fracciones, se multiplican los numeradores entre sí y se multiplican los denominadores entre si. Luego si es necesario se simplifica la fracción resultante.

Ejemplo:

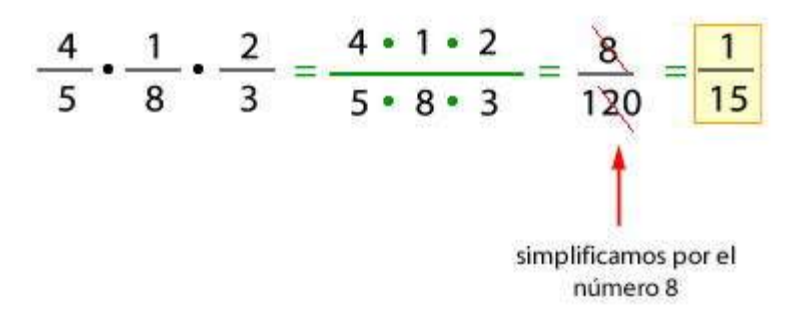

# **1.1- Resolución de problemas**

Ejemplo:

Don José dejó 3/5 de la pared para pintar con colores cálidos. Si pintará de color café 2/3 de lo destinado a los colores cálidos, ¿qué parte de la pared será de color café?

Si representamos gráficamente la información tenemos:

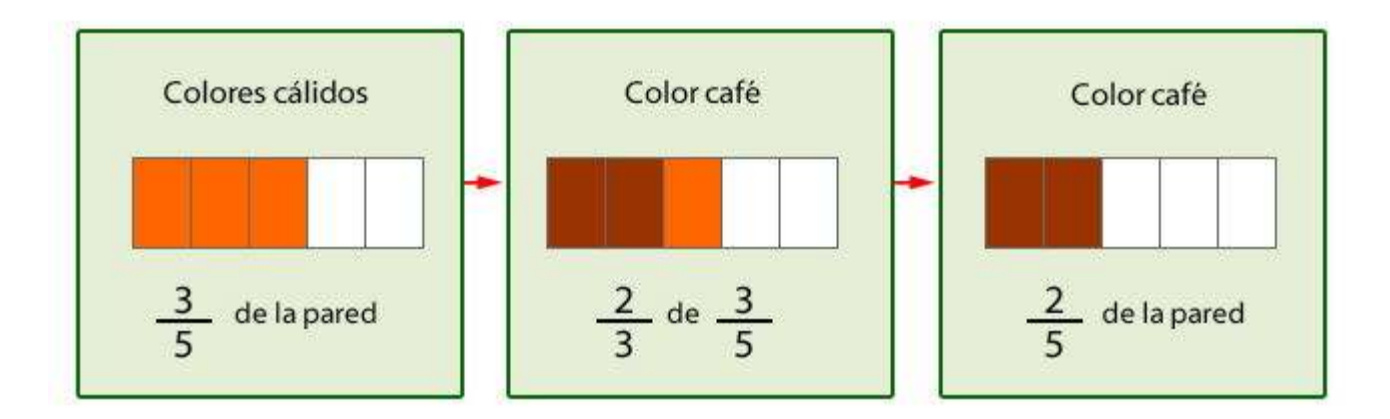

Por lo tanto, se tiene que 2/5 de la pared serán pintados de color café.

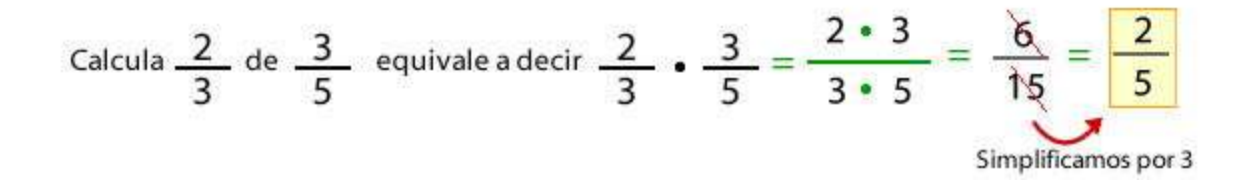

### **1.2- Multiplicación de números naturales y fracciones**

Debes hacer lo siguiente:

$$
2 \cdot \frac{3}{7} = \frac{2}{1} \cdot \frac{3}{7} = \frac{2 \cdot 3}{1 \cdot 7} = \frac{6}{7}
$$

### **Resolver el siguiente problema:**

En una tienda hay 80 botellas de agua de 1/4 L cada una. ¿Cuántos litros de agua hay en total?

$$
80 \cdot \frac{1}{4} = \frac{80}{1} \cdot \frac{1}{4} = \frac{80 \cdot 1}{1 \cdot 4} = \frac{80}{4} = \boxed{20}
$$

**Respuesta: En total hay 20 L de agua en la tienda.**

# **2- División de fracciones**

Para dividir 2 fracciones, **se multiplican sus términos en cruz**, es decir, se multiplica el numerador de la primera fracción con el denominador de la segunda. Luego se multiplica el denominador de la primera fracción por el denominador de la segunda.

Ejemplo:

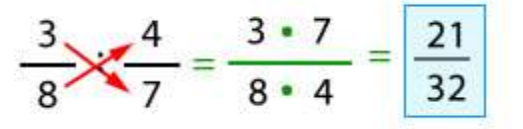

Otra forma de dividir fracciones es multiplicar la primera fracción por la inversa de la segunda.

Ejemplo:

$$
\frac{3}{7} : \frac{4}{9} = \frac{3}{7} \cdot \frac{9}{4} = \frac{3 \cdot 9}{7 \cdot 4} = \boxed{\frac{27}{28}}
$$

### **2.1- División de números naturales y fracciones**

Si el segundo término es un número natural, se multiplica por la fracción inversa de ese número.

Ejemplo:

$$
\frac{7}{9} : 6 = \frac{7}{9} \cdot \frac{1}{6} = \frac{7 \cdot 1}{9 \cdot 6} = \frac{7}{54}
$$

El **porcentaje** es un símbolo matemático que representa una cantidad dada, como una fracción de 100 partes iguales. Se utiliza para establecer relaciones entre dos cantidades y se establece colocando el símbolo "%", que se debe escribir después del número al que se refiere, dejando un espacio de separación. **Calcular un porcentaje** es sencillo, e incluso hay varias maneras.

**1**- Multiplicar el número por el **porcentaje**. Por ejemplo, si quiero saber el 32 % de 517, debo multiplicar ambas cifras (Ej: 32 x 517 = 16544).

**2**- Luego hay que dividir el resultado por 100. Se hace simplemente moviendo el punto decimal dos lugares hacia la izquierda (Ej: 16544/100=165,44).

**3**- Se redondea a la precisión deseada (Ej: 165,44 redondeado al número entero más próximo, 165). Es decir, el 32 % de 517 es 165.

También se puede realizar el **cálculo de porcentaje** de estas otras dos maneras:

32 / 100 x 517= 165,44

517 / 100 x 32= 165,44